## Podstawy Programowania — kolokwium II

## 13 stycznia 2016

- 1. **(5 pkt)** Napisz makrodefinicję, która sprawdzi, czy podana w parametrze wartość liczbowa jest podzielna przez 10 i zwróci wartość 1 jeśli warunek podzielności jest spełniony lub 0 w przeciwnym wypadku.
- 2. **(10 pkt)** Napisz funkcję, która jako parametr przyjmie liczbę całkowitą *n*. Funkcja ma zaalokować dynamiczną dwuwymiarową trójkątną tablicę liczb całkowitych, wypełnić ją zerami i zwrócić jej adres. Na przykład dla *n* = 5 tablica powinna wyglądać następująco:
	- 0 0 0 0 0 0 0 0 0 0 0 0 0 0 0

Liczba wierszy w trójkątnej tablicy równa jest *n*, natomiast liczba kolumn w każdym wierszu jest o 1 większa od liczby kolumn w wierszu poprzednim. Wiersz ostatni ma liczbę kolumn równą liczbie wierszy, czyli *n*.

- 3. **(10 pkt)** Napisz funkcję, która przyjmie w parametrze jednowymiarową tablicę liczb typu int o rozmiarze *n* oraz liczbę całkowitą *n*. Funkcja ma zaalokować tablicę i zwrócić jej adres, uprzednio zapisując w niej odwrotności liczb z przekazanej w parametrze tablicy. Odwrotność liczby  $x$  to liczba  $\frac{1}{x}$ . Zakładamy, że odwrotnością liczby 0 jest liczba 0.
- 4. **(10 pkt)** Napisz funkcję, która przyjmuje rozmiar *n* i trzy tablice jednowymiarowe liczb całkowitych (dwie pierwsze mają rozmiar *n*, a ostatnia rozmiar 2 *· n*). Funkcja ma podstawić wartości z dwóch pierwszych tablic do trzeciej tablicy według reguły: tab1 = {3, 3, 3} tab2 = {4, 4, 4}  $\rightarrow$  $tab3 = \{3, 4, 3, 4, 3, 4\}.$
- 5. **(15 pkt)** Napisz funkcję, która otrzymuje w parametrach dynamicznie alokowaną dwuwymiarową tablicę liczb całkowitych oraz liczbę jej wierszy. Wiersze tej tablicy są różnej długości, jednak wiadomo, że każdy z nich kończy się liczbą 0. Funkcja powinna z każdego wiersza usunąć liczby będące wielokrotnościami liczby znajdującej się w pierwszym polu tego wiersza (łącznie z nią samą) pozostawiając 0 na końcu. Jeżeli wiersz zaczyna się liczbą 0, pozostawiany jest bez zmian. Kolejność liczb w wierszu po tej operacji jest dowolna.

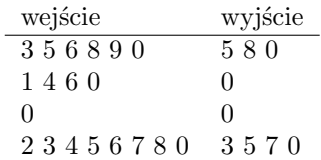

**Uwagi**

- W każdym zadaniu (także w tych, w których trzeba napisać tylko funkcję) należy dopisać pliki nagłówkowe, z których korzystamy.
- Rozwiązanie każdego zadania może zawierać dowolną liczbę funkcji pomocniczych.
- Zakładamy, że dane wejściowe spełniają określone w treści zadania warunki, więc nie trzeba sprawdzać ich poprawności.
- Prace nieczytelne nie będą sprawdzane.
- Każde zadanie należy rozwiązać na osobnej, podpisanej kartce. Wszystkie kartki (nawet puste) należy oddać.